# **और सू चना प्रौद्योगिकी**

**ह िंदी** 

**सररता जोशी स ायक ननदेशक (राजभाषा) म ाननदेशक का कायाालय**

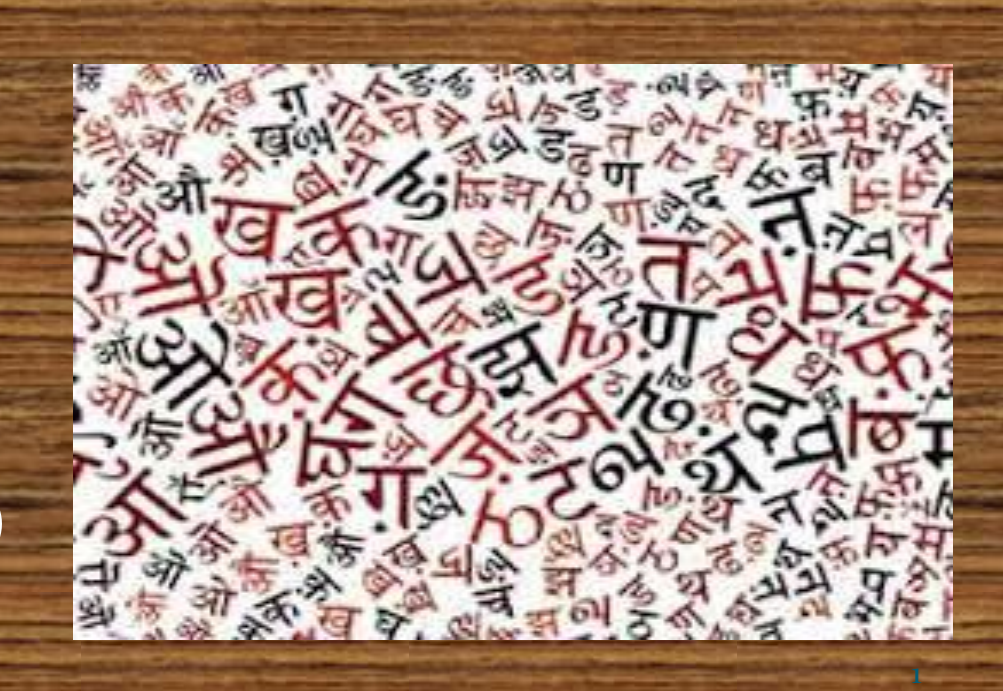

## **सच ू ना प्रौद्योगिकी का य ु ि सू चना प्रौद्योगिकी का विकास और विस्तार तेजी से ो र ा ै**

 **आज का य ु ि कम्प्य ू टर का य ु ि ै , कम्प्य ू टर से मैत्री**

 **ककसी भी भाषा के विकास का आधार ह िंदी ि अन्य भाषाओिं में आसानी से काया कर सकते ैं** 610**7-7**0-81

#### **सू चना प्रौद्योगिकी के य ु ि में कोई भी भाषा तभी प्रिनत कर सकती ै जब ि नई प्रौद्योगिकी के साथ किं धे से किं धा ममलाकर चले ।**

 **आध ु ननकीकरण के इस य ु ि में यहद भाषा को विकमसत ोना ै तो उसे निीन प्रौद्योगिकी से ज ुड़ना ोिा ।**

 **नई शब्दािली का ननमााण करना ोिा । नए तकनीकी शब्दों के सरल अथा ग्र ण करने ोंिे।**

**सू चना प्रौद्योगिकी क्या ै सोचने, विचारने, सिंप्रेषण करने के मलए तकनीकी स ायता** 

Ē

 **इसमेंक ्य ू टर के साथ-साथ सिंचार प्रौद्योगिकी भी िं शाममल ै** 

 **ई-कॉमसा, ईमेल द्िारा ई-प्रशासन, ई-बकैंक ि, ऑनलाइन िं मशक्षा सिंभि**

 **बाजारिाद, उदारीकरण, िैश्िीकरण के ितमा ान य ु ि में प्रौद्योगिकी का विशेष म त्ि ै** 

13-02-2019 4  **ब ु त कम समय मेंसू चना का आदान प्रदान**

#### विश्व स्तर पर हिंदी

 **य ु नेस्को के अन ुसार अिंग्रेजी और चीनी के बाद ह िंदी विश्ि की तीसरी बड़ी भाषा ै**

 **डिजजटल दन ु नया में ह िंदी का तीव्र विकास ो र ा ै**

 $\triangleright$  इंटरनेट में हिंदी सामग्री में 94 प्रतिशत वृद्**धि हुई** 

 **सू चना क्ािंनत के साथ ह िंदी को जोड़ने का काया**  <u>चल रहा है</u>

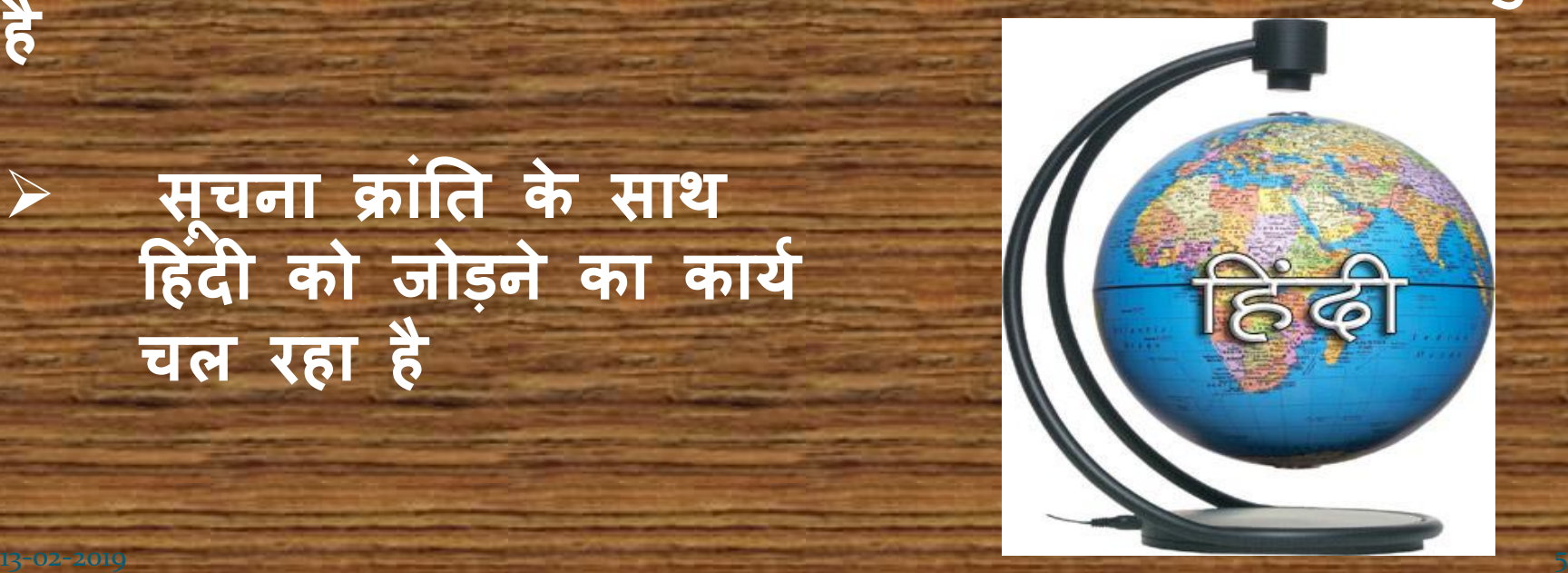

 **ै**

#### **एक शोध के अन ुसार भारतीय इिंटरनेट उपभोक्ताओिं की सिंख्या 2017 तक 50 करोड़ तक ो सकती ै**

 **सौ देशों में ह िंदी में अध्ययन और अध्यापन की व्यिस्था ै**

 **17 जमान, 15 जापानी और 03 ब्रिहटश** विश्वविदयालयों में हिंदी पढ़ाई जाती है

 **जनसामान्य तक उनकी अपनी भाषा में प्रौद्योगिकी प ु ुँ चाना**

#### **जनसामान्य तक प्रौद्योगिकी**

 **क ्य ू टर , लैपटॉप िं**

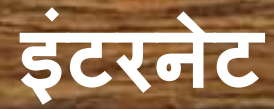

#### **मोबाइल , टेलीफोन**

#### **रेडियो, टेलीविजन**

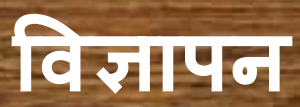

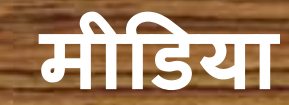

#### **इिंटरनेट और ह िंदी**

 **कई बड़ी आईटी क पननया जसै े या ू, िि ू ल सब िं िं हिंदी अपना रहे हैं ।** 

**ह द िं ी मेंकाया करना आसान- ह द िं ी मेंमेल, चैहटिंि** 

 **ह िंदी के सचा इिंजन- िि ू ल , या ू रफ्तार.कॉम, ह िंदी कलम..**

 **ह द िं ी प ुस्तकें , क ाननयाुँ, कविताएुँ, च ु टक ु ले , साह त्य से जड़ु ी सभी विधाए ुँ**

 **भारत की 8 प्रनतशत से कम आबादी इिंटरनेट का**  उपयोग करती है

#### **मोबाइल , टेलीफोन और ह िंदी**

 **सू चना प्रौद्योगिकी का सबसे बड़ा य त्र िं ह द िं ी मेंस देश, व् ाट्स एप िं आपकी सु विधा के मलए आपकी भाषा मेंबात भाषा के म त्ि को ध्यान में रखकर उपयोक्ताओिं के मलए तकनीक मेंशोध ककया जाता ै िि ू ल िॉयस टाइवपि की सु विधािं**

#### **रेडियो, टेलीविजन और ह िंदी**

 **कफल्में , सीररयल्स, डिस्किरी, जजओग्राकफक, ह स्री या काट ू ान सभी पर ह द िं ी छाई ुई ैं।**

 **रेडियो में ह द िं ी के कायक्ा म सु नने िालों की स ख्या िं अगधक ै**

 **टेलीविजन में ह द िं ी समाचार चैनल , सीररयल देखने िालों की सिंख्या अगधक ै**

> प्रौद्**योगिकी से भाषा का प्रचार प्रसार**, साथ ही उसका विकास भी हो रहा है

### **विज्ञापन और ह िंदी**

 **अ तरराष्ट्रीय क पननया ुँविज्ञापन ह द िं ी मेंतैयार िं िं** कर **रही हैं** 

 **व्यापार मेंपैठ बनाने के मलए विदेशी ह द िं ी सीख र े ैं**

### **ह द िं ी के बढ़ते ु ए प्रभाि को दशााता ै**

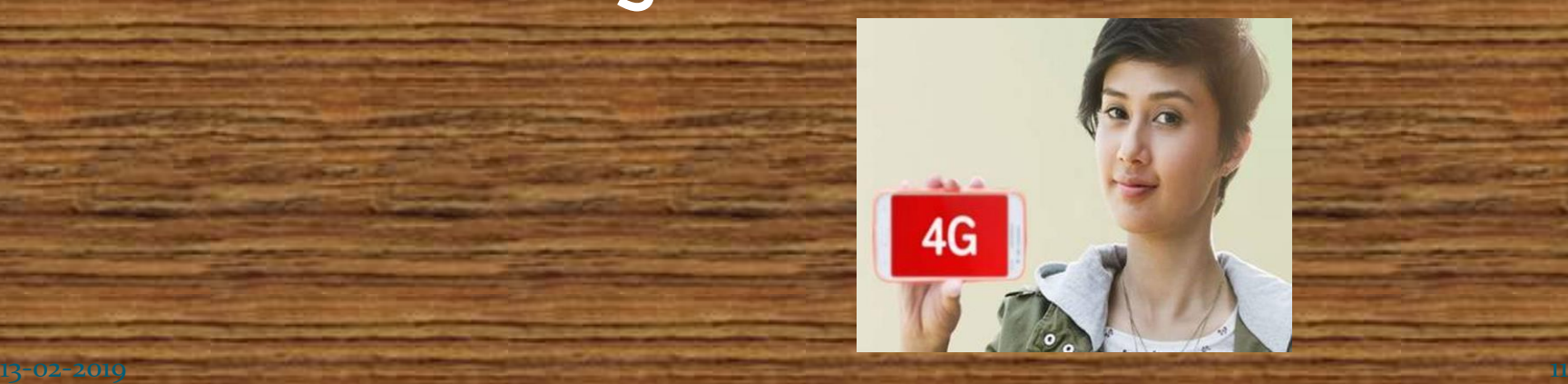

### **सोशल मीडिया, मीडिया और ह िंदी**

### **वप्रिंट मीडिया या इलेक्रॉननक मीडिया**

#### **समाचार पत्रों के इिंटरनेट सिंस्करण उपलब्ध ैं**

### **फेसब ु क , ट्विटर**

 **क ु ल ममलाकर सू चना** प्रौद्योगिकी के कारण हिंदी **भाषा की सामग्री एक जक्लक पर उपलब्ध** 

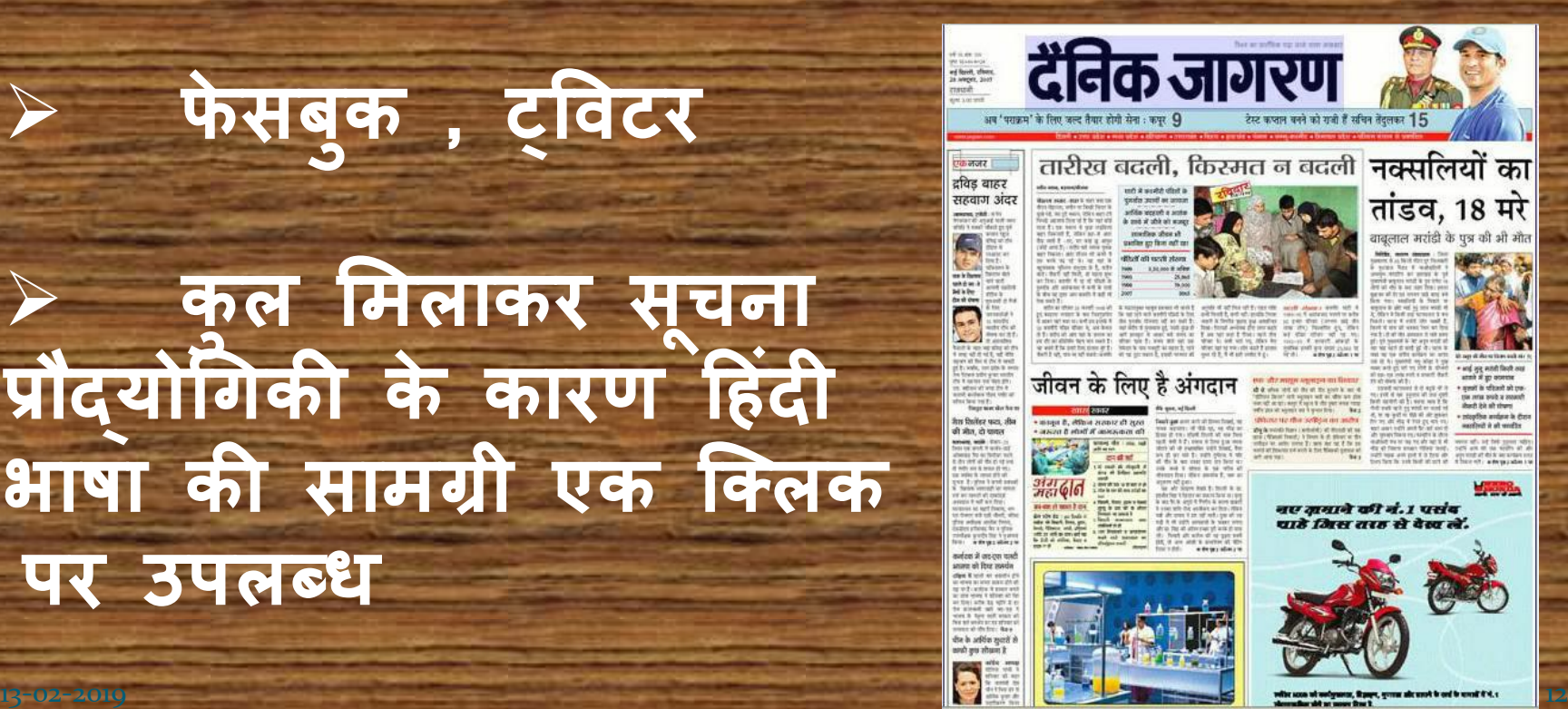

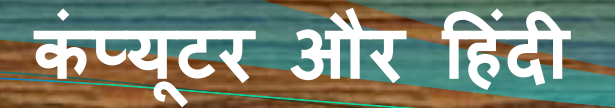

#### **ह िंदी – राजभाषा के रूप में**

 **भारत सरकार के काममाक राजभाषा के म त्ि को जानते ैं**

13-02-2019 13

 **सू चना प्रौद्योगिकी से जड़ु कर ह द िं ी का विकास करना मारा दानयत्ि ै**

 **क ्य ू टर के कारण आसान िं**

 **मेटनेट पर राजभाषा पटल** 

**ब्रब ार, झारखण्ि, ररयाणा, ह माचल प्रदेश, मध्य प्रदेश, छत्तीसिढ़, राजस्थान और उत्तर प्रदेश, उत्तरािंचल और अिंिमान और ननकोबार द्िीप सम ू तथा हदल्ली राज्य**

**ि ु जरात, म ाराष्ट्र और पिंजाब राज्य और चिंिीिढ़, दमन एििं दीि तथा दादर ि निर िेली सिंघ राज्य**

**क" और "ख में ननहदाष्ट्ट राज्यों और सिंघ राज्य क्षेत्रों को छोड़कर अन्य राज्य**

ख क्षेत्र

ग क्षेत्र

क क्षेत्र

#### **कम्प्य ू टर पर ह िंदी मेंकाया**

 $\triangleright$  सूचना प्रौद्**योगिकी से पहले की स्थिति – समस्याएँ** 

 **ह िंदी का सॉफ्टिेयर**

i,

 **ह िंदी मेंकाया कै से ककया जाए**

 **कौन सा 'की बोिा' इस्तेमाल ककया जाए**

 **ह िंदी टाइवपिंि के मलए अनेक प्रकार के 'की बोिा' रेममिंग्टन, इिंजस्क््ट और फोनेहटक**

 **नॉन य ू ननकोि फॉन्ट की समस्या िाउजर मेंय ू ननकोि स्थावपत न ो**

 **प्रश्न उठता ै ------ य ू ननकोि क्या ोता ै ?** 13-02-2019 15

 **एकरूपता कायाालय के सभी काया किं्य ू टर पर ह दिं ी मेंआसानी से ोजाते ैं जैसे – ििा प्रोसेमसिंि, िाटा प्रोसेमसिंि, ई-मेल, िैबसाइट ननमााण आहद ह दिं ी मेंबनी फाइलों का आसानी सेआदान-प्रदान कर सकते ैं ककसी भी भाषा का टेक्स्ट प ूरे विश्ि में ब्रबना कर्ट ु ए चल जाता** 13- **ै।** 02-2019 <sup>16</sup>

## **य ू ननकोि के प्रयोि से लाभ**

 **भाषायी कम्प्य ू टरीकरण विश्िव्यापी सच ू ना के आदान प्रदान के मानक के रूप मेंस्िीक ृत • यह अंतरराष्ट्रीय मानक है प्रत्येक कै रैक्टर को एक विलक्षण सिंख्यात्मक मान और नाम** 

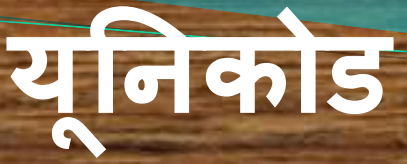

## **य ू ननकोि सकक्य करने की विगध**

**Bhashaindia.com Downloads Hindi-Downloads (32bit/64bit) Save as Hindi Indic Input2 Setup.exe Install Finish Microsoft Indic Language Input Tool भी**

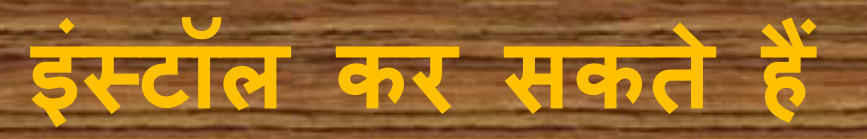

 **य ू ननकोि सकक्य साथ ी मिंिल और ARIAL UNICODE**  $MS$  यूनिकोड फॉर्ट्स इस्टॉल हो जाते हैं  **फोनेहटक 'की बोिा' रािंसमलरेशन****पर काया कर सकते ैं रेममिंग्टन'की बोिा' पर काया कर सकते ैं ििा के ककसी भी फॉमेट पर कायाकर सकते ैं ई-मेल कर सकते ैं प्रेजेंटेशन बना सकते ैंआहद आहद**

**Vyanjan (Consonants)**

 **क ka, ca ख kha ि ga घ gha ङ Nga च cha छ chha ज ja झ jha ञ Nja ट Ta ठ Tha ि Da ढ Dha ण Na त ta थ tha द da ध dha न na ऩ pa प pha,fa फ ba ब bha भ ma म ya य ra र la ि va,wa श sha ष Sha स sa ha क्ष kSha,Xa त्र Tra**

**ज्ञ Gya,jNja,dny**

ज्ञ

## **नॉन य ू ननकोि से य ू ननकोि**

 **क्या नॉन य ू ननकोि फाुँट को य ू ननकोि फाुँट में पररिनतात ककया जा सकता ै**

 **ildc.nic.in की साईट मेंपररितान सॉफ्टिेयर उपलब्ध- िाउनलोि करने की सु विधा**

 **सु विधा सॉफ्टिेयर का उपयोि कर सकते ैं**

 **नॉन य ू ननकोि सामग्री य ू ननकोि फाुँट में**  परिवर्तित हो जाती हैं

Š

### **सच ू ना प्रौद्योगिकी विभाि की िेबसाइट ildc.nic.in**

#### **विमभन्न भारतीय भाषाओिं मेंकाया कर सकते ैं**

#### **िाउनलोि करने की सु विधा उपलब्ध ै**

#### **पररितान सॉफ्टिेयर , फा ुँ ट्स िाउनलोि कर सकते ैं**

#### **सी.िी म िा सकते ैं िं**

**मेटनेट पर मलिंक उपलब्ध ै** 

13-02-2019 21

### <u>वैज्ञानिक एवं तकनीकी शब्दावली आयोग</u> **Cstt.nic.in**

 **L.H.S ENGLISH TO HINDI • SUBJECTWISE LISTING (40 SUBJECTS)**

 **ALPHABETICAL LISTING TYPE THE WORD GO ENGLISH TO HINDI ADMINISTRIVE WORDS**

 **R.H.S HINDI TO ENGLISH विषयिार सू ची – (40 विषय) अकाराहदक्म तामलका TYPE THE WORD GO** 

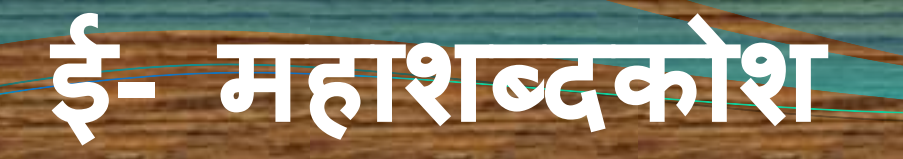

**rajbhasha.nic.in** 

 **द्विआयामी खोज , खोजे िये शब्द का उच्चारण ऑनलाइन शब्दकोश- 2.5 लाख से 3 लाख शब्द तीन अक्षरों पर शब्द सू ची**  $\triangleright$  शब्द / मुहावरों का प्रयोग **प्रशासननक कायक्षा ेत्र मेंप्रय ु क्त ोने िाले शब्द शाममल स ी मौखखक उच्चारण ,सिंबिंगधत जानकारी**

## **अन्य ऑनलाइन शब्दकोश**

 **shabdkosh.com wordanywhere.com raftar.com abhivyakti-hindi.org**

## **श्र ुतलेखन**

 **श्र ुतलेखन-राजभाषा सी –िैक द्िारा आइ बी ऍम के स योि से विकमसत**

 **ह न्दी में बोली िई ध्िनन को टैक्स्ट(speech to text)रुप में बदलता ै।**

 **95 प्रनतशत तक सटीकता से काया करता ै।**

 **ह न्दी एििं अन्य भारतीय भाषाएुँ स्िभाि से ध्िन्यात्मक ैं अथाात इनमेंजैसा बोला जाता ैिैसे ी मलखा जाता ै।**

 **इसका मल् ू य लिभि 5000 रुपये ै।**

 **भविष्ट्य में श्र ुतलेखन कम्प्यट ूर में ह न्दी टैक्स्ट इनपट ु के मलये सिाागधक उपय ु क्त प्रणाली ोिी।** 13-02-2019 <sup>25</sup>

#### **मशीनी अन ु िाद मिंत्रा** *–* **राजभाषा** राजभाषा विभाग की िेबसाईट पर **मिंत्रा** *–* **राजभाषा Machine Assisted Translation tool**

**िि ू ल अन ु िाद ( gmail id आिश्यक) Google Translation More Translate Translator Toolkit Login Upload File (Doc,Html, ..) upto 1 mb Translate (English – Hindi , Hindi - English ) Correct, Edit, Save**

 **रफतार. कॉम (raftar.com) ह िंखोज (hinkhoj) ि ू िल (google) ह द य ु ग्म.कॉम (hindyugm. com) िं ि ुरूजी.कॉम (guruji.com) ह िंदीकलम.कॉम (hindikalam.com) sahityakunj.net hindinest.com ह िंदी के प्रम ु ख सचा इिंजन**

### इंटरनेट पर हिंदी ब्लॉग  **ह िंदी के लेख, क ानी आहद प्रच ुर मात्रा मेंउपलब्ध**

 **शब्द सज ृ न अमभव्यजक्त कथा काव्यम सेतुसाह त्य नए स्िर नए कदम ब्लॉििाणी**

 **गचट्ठा- जित क ु छ अलि सा आत्म मिंथन म ुसाकफर ू ुँ यारों नारदम ु नन ताना बाना उच्चारण**

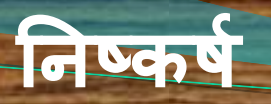

 **सू चना प्रौद्योगिकी के विकास और विस्तार से ह िंदी मेंकाया करना आसान ो िया ै**

 **ह िंदी भाषा का तेजी से विस्तार ो र ा ै**

 **ह िंदी सिाग्रा ी बनती जा र ी ै**

 **िैजश्िक स्तर पर ह िंदी भाषा ने अपनी प चान बनाई ै, म त्ि बढ़ र ा ै**

 **सरकारी क्षेत्र में ह िंदी के काया में अप्रत्यामशत िद्ृ गध ो र ी ै।**

#### **ह िंदी के मलए आिश्यक ै कक इिंटरनेट सू चना प्रौद्योगिकी से अपने को जोड़े रखे ।**

#### **नई तकनीकी को ह िंदी सह त भारतीय भाषाओिं में विकमसत करें।**

 **मारा लक्ष्य सू चना प्रौद्योगिकी को जनमानस तक उसकी अपनी भाषा में प ु ुँ चाने का ोना चाह ये ।**

 **ह िंदी के उज्ज्िल भविष्ट्य के मलए अपना योिदान दें**

 $\bullet$ 

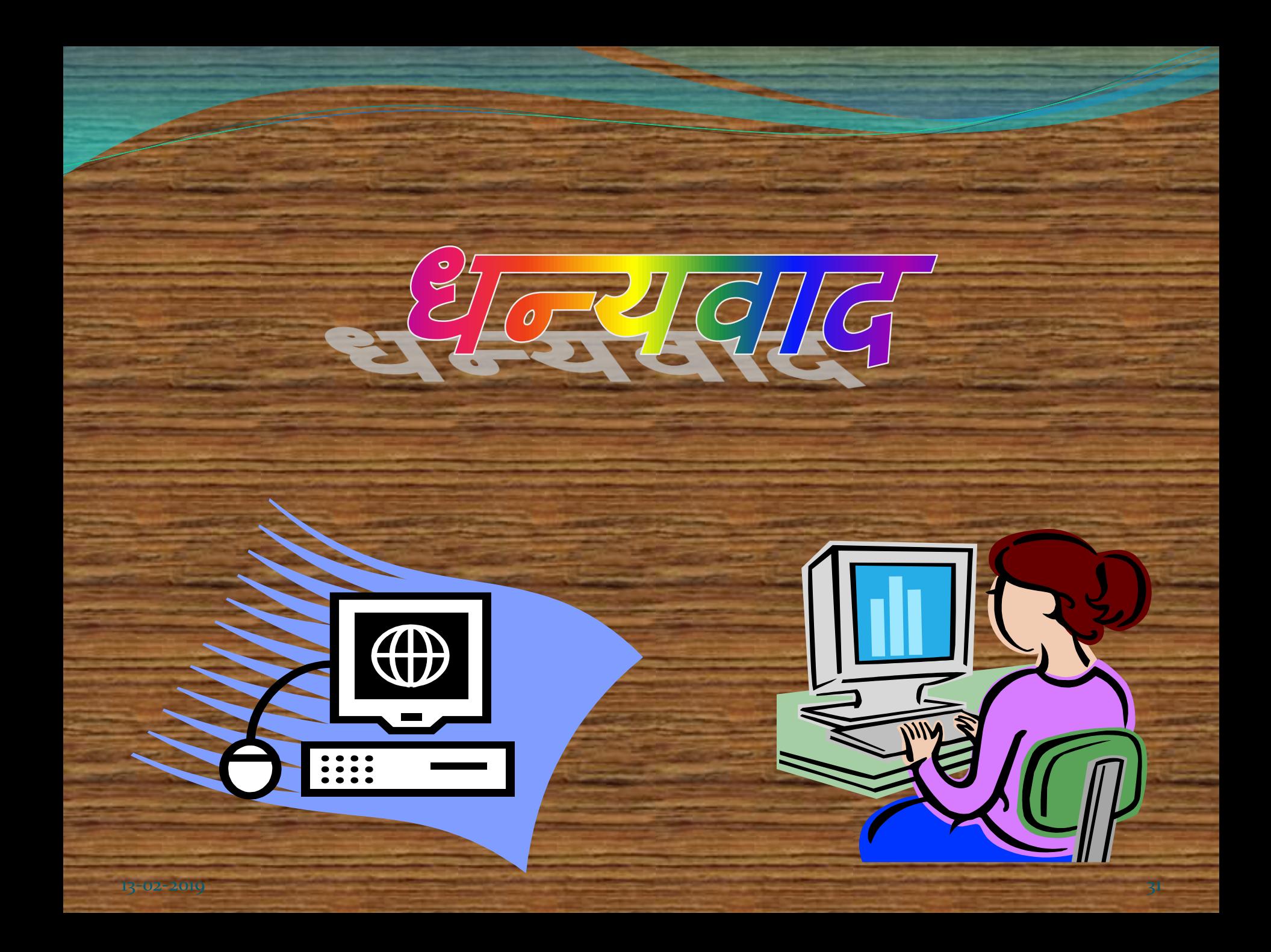